hindi free download rambo 5 full movie 1

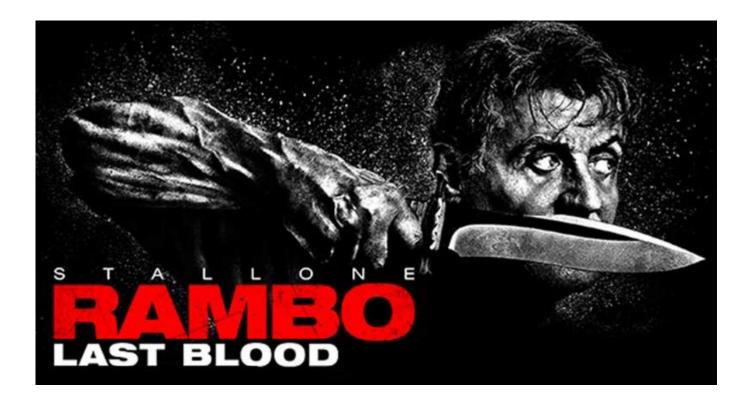

DOWNLOAD: https://byltly.com/2itgyl

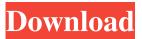

1/2

will be on android rambo 5 movie 2 will be on ios (this works perfectly, in this example you have to do: in this case,rambo 5 movie 1 will appear) Now i want that if the video is not found then the video should automatically go to the next link In this example suppose the video is not found then the movie shud go automatically to If you watch the video then you will find that it is working. But the problem is that if there is no video or if the video is not found then the video goes to the next video as it is suppose to do, but it is not going to the next link if it is not the video of the day. The problem is the next video url(the first video if i dont find the video) should go to the next video if it is not the video of the day. Following is the code: \$videos = array(array("URL" => "","ID" => "zG7CSCr8BnE", "Index" => "video"), array("URL" => "","ID" => "y5jmmg5xM7w", "Index" => "video"), array("URL" => " 82157476af

## Related links:

epsonmeoffice620fadustmentprogramrar
Free Download Frontech E Cam Gem Driver Jil 2225 Windows 7rar
Esp Fenomeni Paranormali 1080p 16

2/2